## Wie schwer ist Faktorisieren? Wie lange dauert das?

Prof. Dr. Dörte Haftendorn: Mathematik mit MuPAD 4.0, Update 4.01.09 http://haftendorn.uni-lueneburg.de www.mathematik-verstehen.de ####### reine Suche ###########

spj:=60\*60\*24\*366;  $10^2$ 

31622400

10000000

Sekunden pro Jahr

$$
\begin{array}{l} {\tt préProdahr:} = {\tt spj*10^10;} \\ {\tt 10^17} \end{array}
$$

315360000000000000

100000000000000000

Prüfungen pro Jahr

## 10.0^200/prfProJahr

 $3.170979198\cdot 10^{182}$ 

########## Das Beste, was es gibt ########## Beutelspacher Krypto in Theorie und Praxis S 51

```
f:=n->exp(1.9*ln(n)^(1/3)*ln(ln(n))^(2/3))
```

```
n \rightarrow e^{1.9 \cdot \sqrt{m(n) \cdot m(m(n))}}1.9 · \sqrt[3]{\ln(n)} \cdot \ln(\ln(n))^{\frac{2}{3}}\sqrt[3]{\ln(n)} \cdot \ln(\ln(n))^{\overline{3}}<br>
\sqrt{129}\frac{2}{2}\frac{2}{3}f(1.0*10^129)
```

```
3.59232668 \cdot 10^{17}
```
Umschreiben aud eine Funktion des Exponenten (dort Vorzeichenfehler, hinten kein Minus-Exponent)

g:=s->float(E^(1.9\*(s\*ln(10)\*(ln(s)+ln(ln(10)))^2)(1/3)  
);  
ft(129), ft(300), ft(400);  

$$
s \rightarrow float\left(E^{1.9 \cdot \sqrt[3]{s \cdot \ln(10) \cdot (\ln(s) + \ln(\ln(10)))^2}}\right)
$$

 $3.59232668\cdot 10^{17},\, 3.190247018\cdot 10^{25},\, 7.728995454\cdot 10^{28}$ 

```
3.59232668\cdot 10^{17},\, 3.190247018\cdot 10^{25},\, 7.728995454\cdot 10^{28}
```
Das ist also der nachgewiesen Wachstumstyp.

Mit diesem Algoritmus hat man mit 600 Computern in 1 Monat ein n mit 129 Stellen geknackt und dabei 1.6\*10^17 Operationen benötigt.

Laufzeit = 1 Monat=  $1/12$  Jahr=  $c^*$  g(129) Daraus folgt c in Jahren.

```
c:=1/(12*q(129))
```

```
2.31975933 \cdot 10^{-19}
```
Wieviele FLOPS hatten diese Computer?

```
FlopsAlt:=12*1.6*10^17/spj;
12*1.6*10^17/spj/600
```
 $6.071645416 \cdot 10^{10}$ 10

```
101194090.3
```
Auffassung der 600 Computer als einen schnelleren mit 6\*10^10 FlopsAlt. Jeder einzelne der alten Computer hatte etwa 10^8 FLOPS

```
lauf:=(Flops,s)->c*FlopsAlt/Flops*g(s);
lauf(6.071645416*10^10,129)*12
 (Flops, s) \rightarrow \frac{\text{FlopsAII}}{\text{Flops}} \cdot g(s)<br>1.0
                   \frac{\mathbf{c} \cdot \mathbf{FlopsAlt}}{\mathbf{Flops}} \cdot \mathbf{g}(\mathbf{s})
```

```
1.0
```
Es kommt die Ausgangssituation von 1 Monat Rechenzeit wieder heraus.

```
matrix([[129,300,400],
 [lauf(FlopsAlt,129),lauf(FlopsAlt,300),lauf(FlopsAlt,400
)],
 [lauf(10^12,129),lauf(10^12,300),lauf(10^12,400)],
 [lauf(10^12,300)/lauf(10^12,129),
lauf(10^12,400)/lauf(10^12,129),
lauf(10^12,400)/lauf(10^12,300)]]);
  \begin{pmatrix} 129 & 300 \\ 0.08333333333 & 7400605.287 \\ 0.005059704513 & 449338.5116 \end{pmatrix}\left( \begin{array}{ccc} 0.08333333333 & 7400605.287 \ 0.005059704513 & 449338.5116 \ 88807263.44 & 2.151529118 \cdot 1 \end{array} \right)@
         129 300 4000.083333333333 7400605.287 1.792940932 \cdot 10^{10}10
    0.005059704513 449338.5116 1088610159.0
     88807263.44  2.151529118 \cdot 10^{11}  2422.694986 /
                                                 1
                                                 C
                                                 A
Zeile 2: Laufzeiten in Jahren mit dem alten Equipment.
```
Zeile 3: Laufzeiten in Jahren mit einem Rechner mit 10^12 FLOPS statt altem Equipment 600 Rechner zu je 10^8 FLOPS. Zeile 4 Laufzeit faktor bei 129->300 , 129->400 , 300->400

Fazit wenn man nun 1000 Rechner nehmen würde, die nochmal 100 mal schneller sind also 10^14 FLOPS, würde man für n mit 300 Stellen immernoch 4 Jahre brauchen. Durch Ausweichen auf 400 Stellen erhöht sich dies auf 11000 Jahre.

2

Durch Ausweichen auf 400 Stellen erhöht sich dies auf 11000 Jahre.

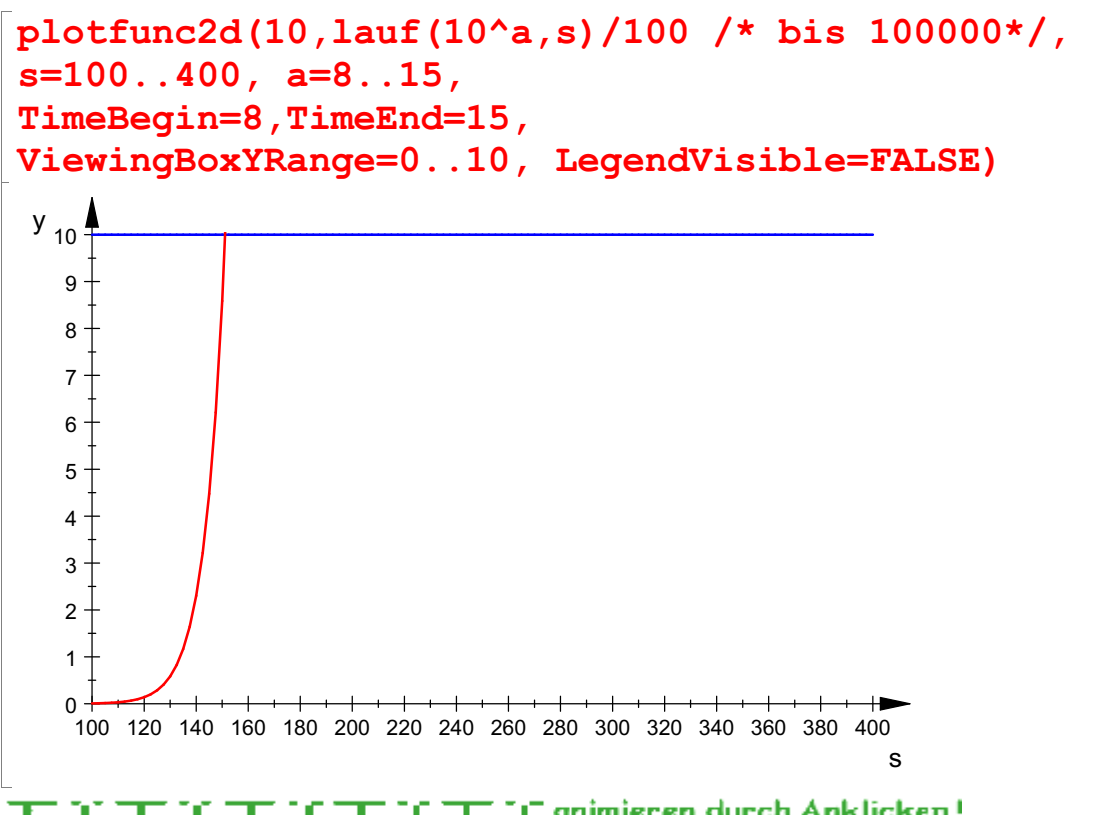

Am Schieberegler kann man direkt ablesen welchen Zehnerexponenten man Am Schieberegler kann man direkt ablesen welchen Zehnerexponenten man bei den FLOPS braucht, um 100 so schnellen Rechnern in 10 Jahren mit dem Faktorisieren fertig zu sein.